### invokedynamic IN 45 MINUTES!!!

### Me

- Charles Oliver Nutter
	- [headius@headius.com,](mailto:headius@headius.com) @headius
	- blog.headius.com
- JRuby Guy at Sun, Engine Yard, Red Hat
- JVM enthusiast, educator, contributor
- Earliest adopter of invokedynamic

## 27 April, 2011

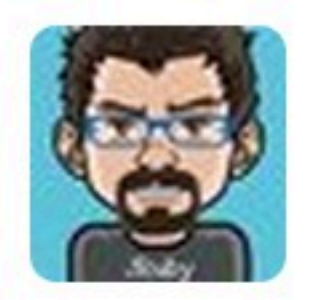

**Charles Nutter** 

**@headius** 

### Invokedynamic is the most important addition to Java in years. It will change the face of the platform.

## History

- JVM authors mentioned non-Java languages
- Language authors have targeted JVM
	- Hundreds of JVM languages now
- But JVM was a mismatch for many of them
	- Usually required tricks that defeated JVM optimizations
	- Or required features JDK could not provide

## JVM Languages Through the Years

- Early impls of Python (JPython), JS (Rhino) and many others
- No official backing by Sun until 2006
- JRuby team hired
- JSR-292 "invokedynamic" rebooted in 2007
- Java 7 shipped invokedynamic in 2011

### What is invokedynamic

# New Bytecode?

Well, yes...but what does that mean? And is that all?

### New form of invocation?

That's one use, but there are many others

## Only for Dynamic Languages?

Dynamic dispatch is a common use, but there are many others

## A User-definable Bytecode

You decide how the JVM implements it

## A User-definable Bytecode

You decide how the JVM implements it

### + Method Pointers and Adapters

Faster than reflection, with user-defined argument, flow, and exception handling

### invokedynamic

### invokedynamic user-def'd bytecode

### invokedynamic  $\left\lvert$ user-def'd bytecode $\left\lvert \right\rvert$  method pointers

### invokedynamic bytecode + bootstrap | Method Handles

### [https://github.com/headius/indy\\_deep\\_dive](https://github.com/headius/indy_deep_dive)

### MethodHandles

### Method Handles

- Function/field/array pointers
- Argument manipulation
- Flow control
- Optimizable by the JVM
	- This is very important

## java.lang.invoke

- MethodHandle
	- An invokable target + adaptations
- MethodType
	- Representation of args + return type
- MethodHandles
	- Utilities for acquiring, adapting handles

### MethodHandles.Lookup

- Method pointers
	- findStatic, findVirtual, findSpecial, findConstructor
- Field pointers
	- findGetter, findSetter, findStaticGetter, findStaticSetter

# Why Casting?

value1 **= (**String**)**mh1**.**invoke**(**"java.home"**);** mh2**.**invoke**((**Object**)**"Hello, world"**);**

- invoke() is "signature polymorphic"
	- Call-side types define signature
	- At compile time
- Signature must match MethodHandle type
	- Or use invokeWithArguments

### Adapters

- Methods on j.l.i.MethodHandles
- Argument manipulation, modification
- Flow control and exception handling
- Similar to writing your own commandpattern utility objects

# Argument Juggling

- insert, drop, permute
- filter, fold, cast
- splat (varargs), spread (unbox varargs)

### Flow Control

- guardWithTest: boolean branch
	- condition, true path, false path
	- Combination of three handles
- SwitchPoint: on/off branch
	- true and false paths
	- Once off, always off

### Exception Handling

- catchException
	- body, exception type, handler
- throwException
	- Throws Throwable in argument 0

## bytecode

# Goals of JSR 292

- A user-definable bytecode
	- Full freedom to define VM behavior
- Fast method pointers + adapters
- Optimizable like normal Java code
- Avoid future modifications

200 opcodes

200 opcodes

Ten (or 16) "endpoints"

### 200 opcodes

Ten (or 16) "endpoints"

Invocation

invokevirtual invokeinterface invokestatic

invokespecial

### JVM 101 200 opcodes Invocation invokevirtual invokeinterface invokestatic invokespecial Field Access getfield setfield getstatic setstatic Ten (or 16) "endpoints"

#### JVM 101 200 opcodes Invocation invokevirtual invokeinterface invokestatic invokespecial Field Access getfield setfield getstatic setstatic Array Access \*aload \*astore  $|b$ ,s,c, $i$ , $l$ , $d$ , $f$ ,a Ten (or 16) "endpoints"

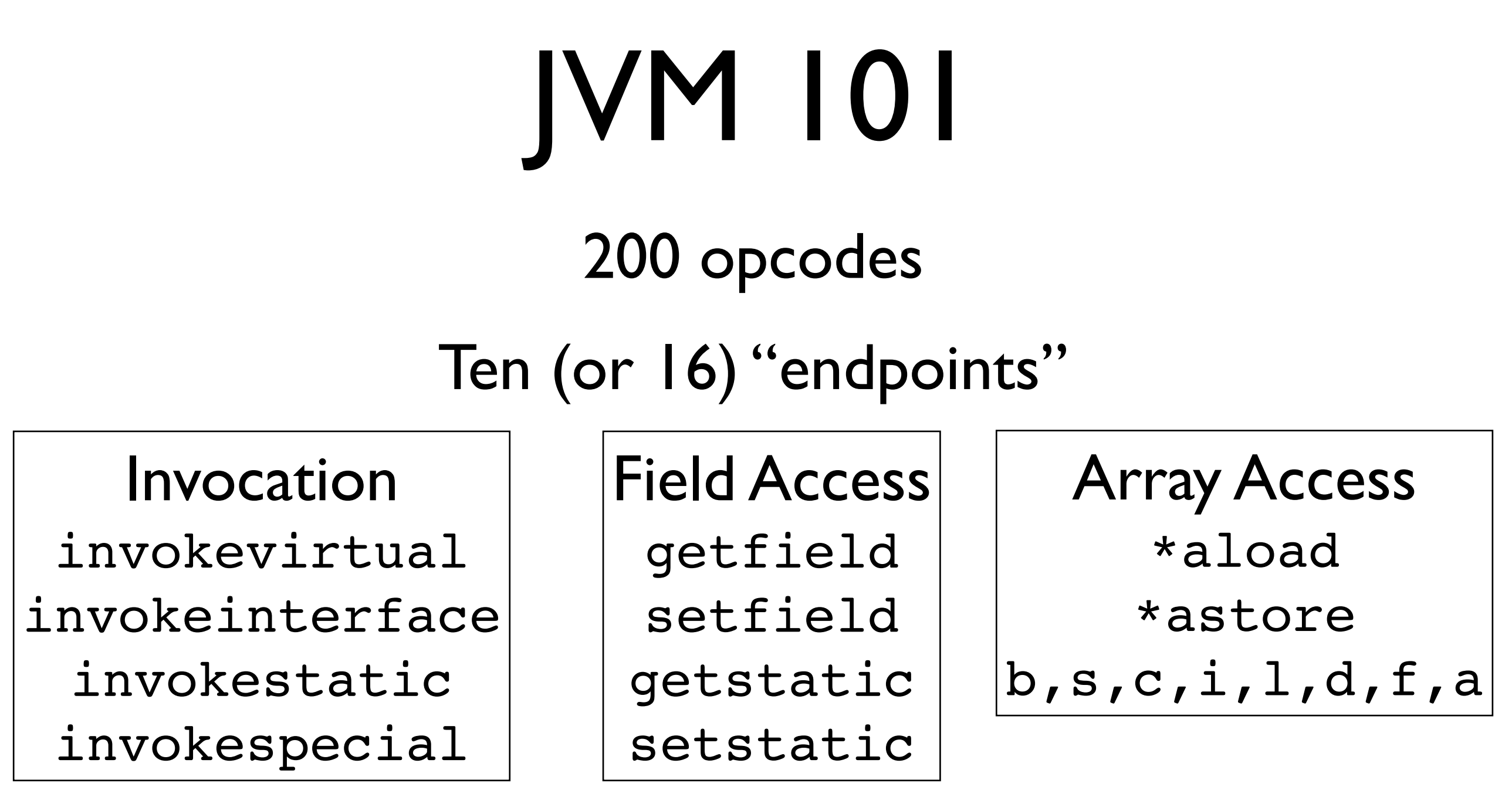

All Java code revolves around these endpoints

Remaining ops are stack, local vars, flow control, allocation, and math/boolean/bit operations

### The Problem

- JVM spec (pre-7) defined 200 opcodes
- All bytecode lives within these 200
- What if your use case does not fit?
	- Dynamic language/dispatch
	- Lazy initialization
	- Non-Java features

```
// Static
System.currentTimeMillis()
Math.log(1.0)
```

```
// Virtual
"hello".toUpperCase()
System.out.println()
```

```
// Interface
myList.add("happy happy")
myRunnable.run()
```

```
// Special
new ArrayList()
super.equals(other)
```
#### *// Static* invokestatic java/lang/System.currentTimeMillis:()J invokestatic invokestatic java/lang/Math.log:(D)D

### *// Virtual*

invokevirtual java/lang/String.toUpperCase:()Ljava/lang/String; invokevirtual invokevirtual java/io/PrintStream.println:()V

### *// Interface*

invokeinterface java/util/List.add:(Ljava/lang/Object;)Z invokeinterface invokeinterface java/lang/Runnable.add:()V

#### *// Special*

invokespecial java/util/ArrayList.<init>:()V invokespecial invokespecial java/lang/Object.equals:(java/lang/Object)Z

#### invokestatic

invokevirtual

invokeinterface

invokespecial

Wednesday, February 6, 13

#### invokevirtual invokevirtual invokestatic

- 1. Confirm object is of correct type
- 2. Confirm arguments are of correct type
- 3. Look up method on Java class
- 4. Cache method
- 5. Invoke method

#### invokestatic

- 1. Confirm arguments are of correct type
- 2. Look up method on Java class
- 3. Cache method
- 4. Invoke method

#### invokeinterface invokeinterface | invokespecial

- 1. Confirm object's type implements interface
- 2. Confirm arguments are of correct type
- 3. Look up method on Java class
- 4. Cache method
- 5. Invoke method

- 1. Confirm object is of correct type
- 2. Confirm arguments are of correct type
- 3. Confirm target method is visible
- 4. Look up method on Java class
- 5. Cache method
- 6. Invoke method

#### invokestatic invokevirtual invokestatic invokevirtual

- 1. Confirm object is of correct type
- 2. Confirm arguments are of correct type
- 3. Look up method on Java class
- 4. Cache method
- 5. Invoke method

- 1. Confirm arguments are of correct type
- 2. Look up method on Java class
- 3. Cache method
- 4. Invoke method

#### invokeinterface invokeinterface invokespecial

- 1. Confirm object's type implements interface
- 2. Confirm arguments are of correct type
- 3. Look up method on Java class
- 4. Cache method
- 5. Invoke method

### invokespecial

- 1. Confirm object is of correct type
- 2. Confirm arguments are of correct type
- 3. Confirm target method is visible
- 4. Look up method on Java class
- 5. Cache method
- 6. Invoke method

#### **invokedynamic**

- 1. Call bootstrap handle (your code)
- 2. Bootstrap prepares CallSite + MethodHandle
- 3. MethodHandle invoked now and future (until CallSite changes)

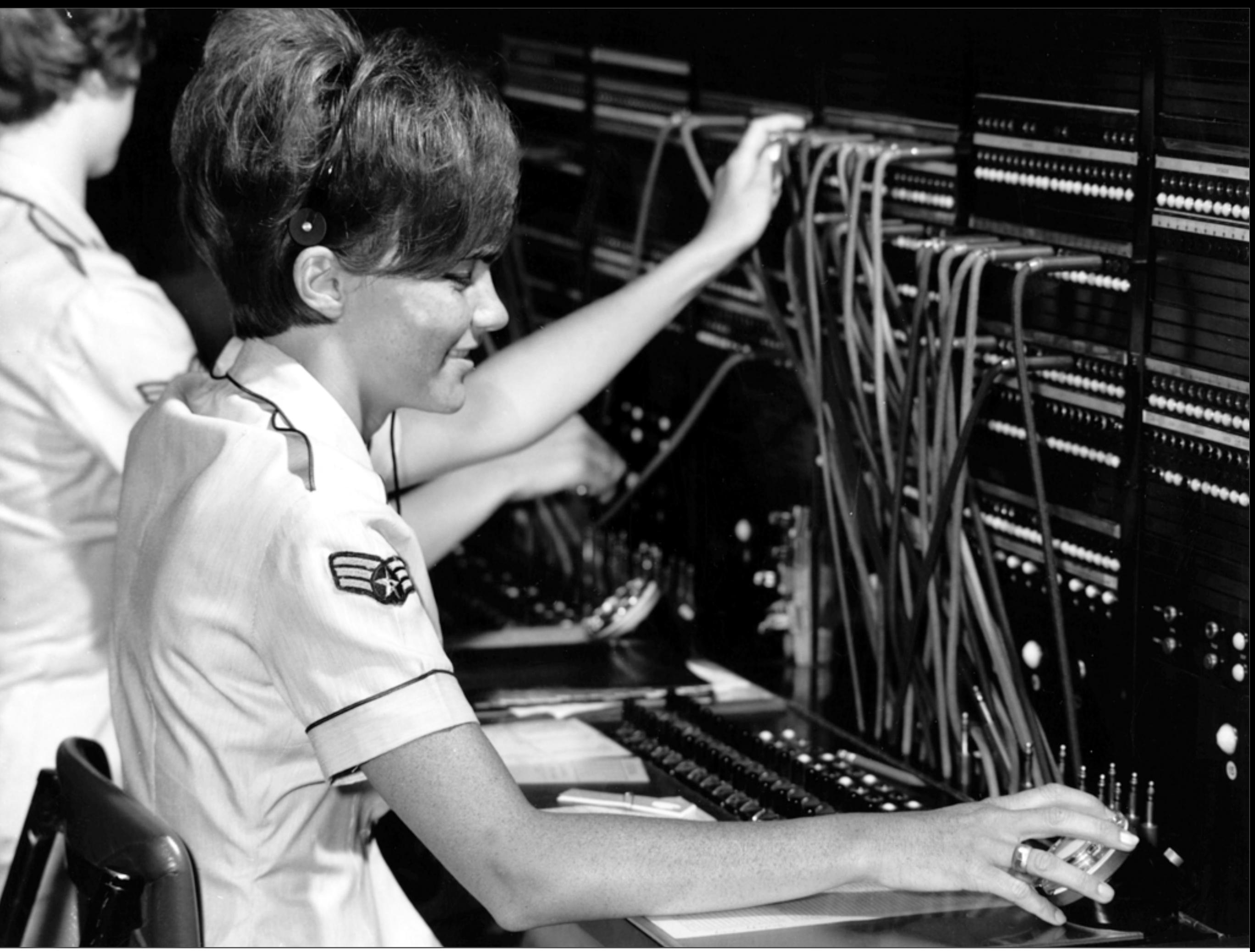

Wednesday, February 6, 13

Wednesday, February 6, 13

Wednesday, February 6, 13

bootstrap method

### method handles

Wednesday, February 6, 13

bootstrap method

### method handles

target method

boo<sub>tstrap</sub> merhod

### method handles

target method

boo<sub>tstrap</sub> merhod

method handles and handles and handles and handles and handles and handles and handles and handles and handles

target method

Wednesday, February 6, 13

bootstrap method

# All Together Now...

### Tools

- ObjectWeb's ASM library
	- De facto standard bytecode library
- litescript
	- DSL/fluent wrapper around ASM
- InvokeBinder
	- DSL/fluent API for building MH chains

### #1: Trivial Binding

- Simple binding of a method
	- j.l.i.ConstantCallSite
- Method returns String
- Print out String

# #2: Modifying the Site

- Toggle between two targets each call
	- j.l.i.MutableCallSite
- Call site sent into methods
	- ...so they can modify it
- Trivial example of late binding
- InvokeBinder usage

## #3: Dynamic Dispatch

- Target method not known at compile time
- Dynamically look up after bootstrap
- Rebind call site to proper method

### StupidScript

- push <string>: push string on stack
- send <number>: call function with n args
	- One arg call: ["print", "Hello, world"]
- def <name> '\n' <op1>  $\lceil$  '\n' <op2> ...] '\n' end
	- define function with given ops
- One builtin: print (System.out.println)

### StupidScript

- push <string>: push string on stack
- send <number>: call function with n args
- def <name> '\n' <op1>  $\lceil$  '\n' <op2> ...] '\n' end
- One builtin: print (System.out.println)

### Implementation

- Simple parser generates AST
- Compiler walks AST, emits .class
- Top level code goes into run() method
- defs create additional methods

### Hello, world!

push Hello, world! push print send I

### Define Function

def hello push print push Hello, world! send I end

### Call Function

push hello send 0

### More Information

- My blog:<http://blog.headius.com>
- Follow me: @headius
- Code on Github
	- https://github.com/headius/indy deep\_dive
- Slides posted online